# **Foreman - Feature #13538**

# **Including the Compute Resource in the Hostgroup configuration**

02/03/2016 07:53 AM - Koen Torfs

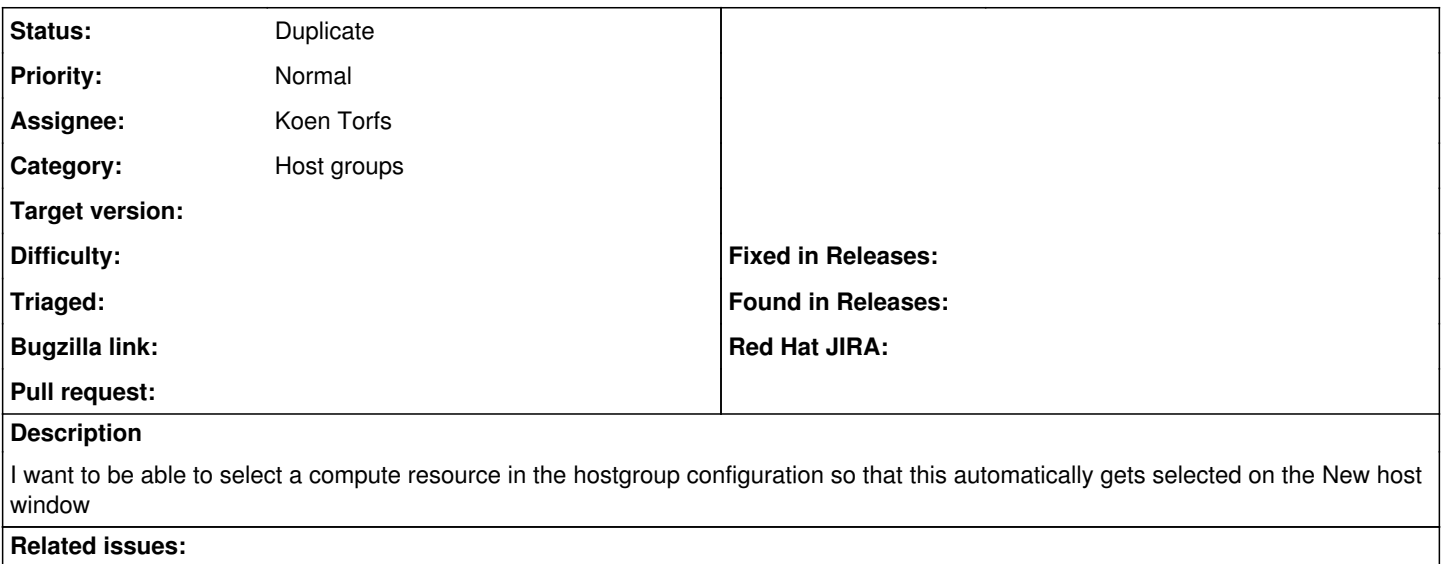

Is duplicate of Foreman - Feature #5790: Default "Deploy on" value for host g... **Closed**

### **History**

## **#1 - 02/03/2016 09:20 AM - Tomer Brisker**

*- Status changed from New to Assigned*

*- Assignee set to Koen Torfs*

## **#2 - 02/10/2016 06:07 AM - Koen Torfs**

**update** code was almost completed during the Foreman Construction Day in Belgium. writing tests and reviewing the API part is still on my to do but will be on hold for another 2 to 3 weeks due to a holiday

## **#3 - 04/12/2016 10:31 AM - Dominic Cleal**

*- Is duplicate of Feature #5790: Default "Deploy on" value for host groups. added*

#### **#4 - 04/12/2016 10:32 AM - Dominic Cleal**

*- Status changed from Assigned to Duplicate*

Thanks for the report Koen, and good to hear code's coming. If you could use the existing ticket [#5790](https://projects.theforeman.org/issues/5790) when submitting a pull request, it'd be appreciated - I've set the assignee to you as per this ticket.